## **Komunikat dyrektora Centralnej Komisji Egzaminacyjnej z dnia 21 lipca 2010 r. w sprawie listy środowisk, programów użytkowych i języków programowania, z której mogą wybierać zdający egzamin maturalny z informatyki w 2011 r.**

Na podstawie § 63 ust. 1 pkt 4 *Rozporządzenia Ministra Edukacji Narodowej z dnia 30 kwietnia 2007 r. w sprawie warunków i sposobu oceniania, klasyfikowania i promowania uczniów i słuchaczy oraz przeprowadzania sprawdzianów i egzaminów w szkołach publicznych* (DzU nr 83, poz. 562, z późn. zm.) podaję do publicznej wiadomości listę środowisk, programów użytkowych i języków programowania, z której mogą wybierać zdający egzamin maturalny z informatyki w 2011 r.

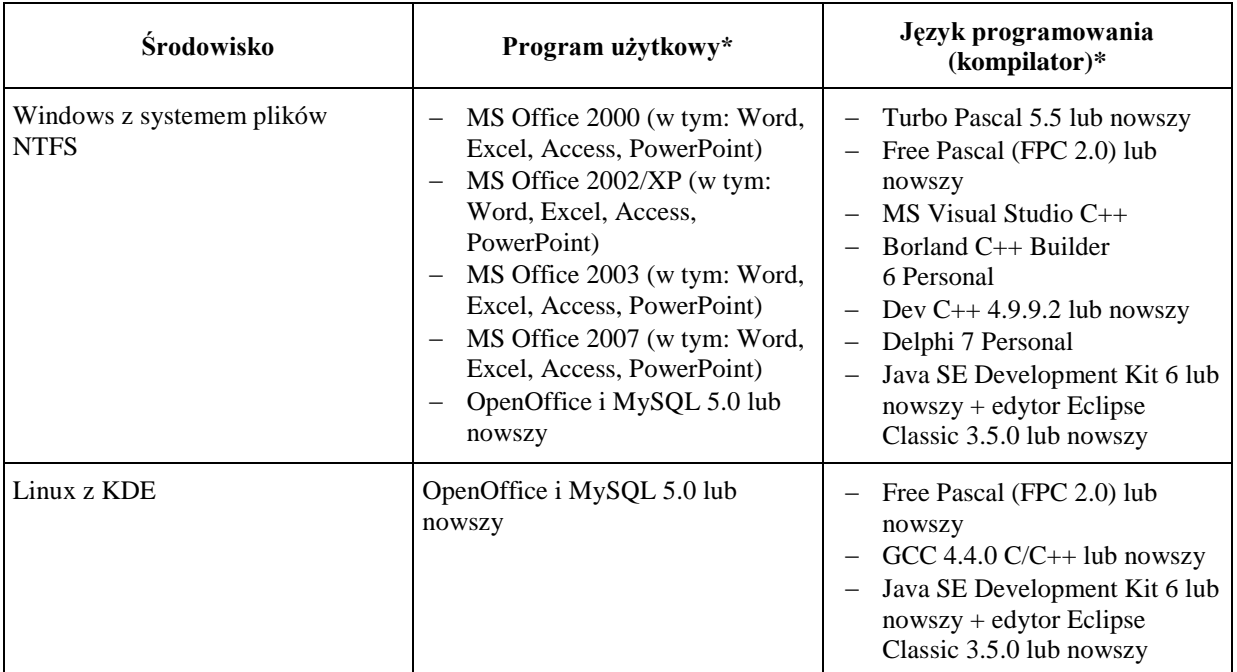

\* tylko jeden dla wybranego środowiska

**Uwaga:** Zdający jest zobowiązany wybrać środowisko wraz z językiem programowania i programem użytkowym <u>posiadanym przez szkołę</u>.

Dane do drugiej części egzaminu będą dostarczone każdemu zdającemu na płycie CD.

Szkoła powinna zapewnić każdemu zdającemu pamięć USB (pendrive) o pojemności co najmniej 64 MB do tymczasowego zapisu plików przez zdającego podczas drugiej części egzaminu.

/-/ Krzysztof Konarzewski